# **100% Money Back**

**Vendor:**Veritas

**Exam Code:**VCS-255

**Exam Name:**Administration of Veritas Storage Foundation 6.1 for UNIX

**Version:**Demo

## **QUESTION 1**

What is the virtual object that Volume Manager uses to represent the structured or ordered collection of subdisks?

- A. Volume
- B. Plex
- C. Vmdisk
- D. Disk group

Correct Answer: B

## **QUESTION 2**

Which command deletes the datadg disk group?

- A. vxdg remove datadg
- B. vxdg destroy datadg
- C. vxdg -g datadg destroy
- D. vxdg -g datadg remove

Correct Answer: B

### **QUESTION 3**

Which process must be running for a Veritas Operations Manager (VOM) managed host to be added to one or more VOM Management Servers?

- A. vxsvc
- B. vxconfigd
- C. xprtld
- D. sfmcswd

Correct Answer: C

#### **QUESTION 4**

Refer to the exhibit.

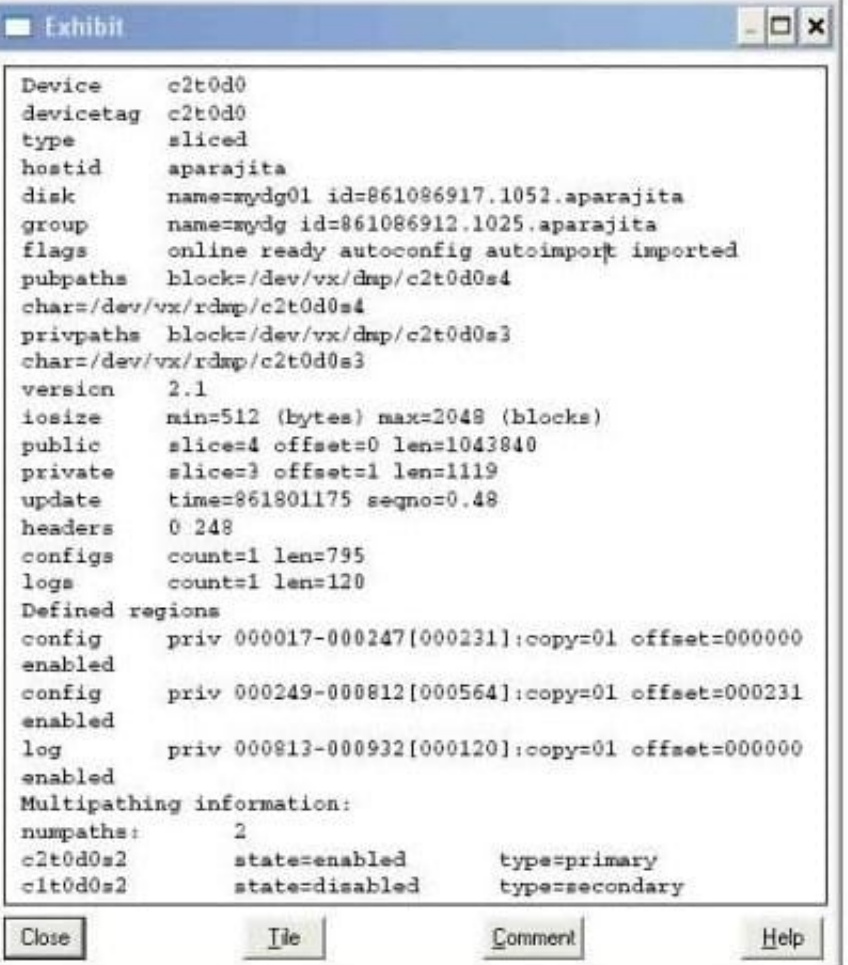

What is the disk access name for the device displayed in the vxdisk list output?

A. mydg01

B. c2t0d0

C. mydg

D. c1t0d0

Correct Answer: B

# **QUESTION 5**

What are the advantages of layered volumes? (Choose two.)

A. Faster recovery time

- B. Use of more VM objects
- C. Better write performance
- D. Higher resiliency
- E. Less disk space usage

Correct Answer: AD

#### **QUESTION 6**

At which point during the installation process do you register the product?

- A. during the Site Setup wizard
- B. after the Site Setup wizard
- C. during the bootstrap process
- D. after connecting power and appropriate devices

Correct Answer: A

## **QUESTION 7**

Which statement is true about a volume where the kernel state is DETACHED?

- A. Object can transfer both system I/O and user I/O.
- B. Object can transfer system I/O only.
- C. Object can transfer user I/O only.
- D. Object is unable to transfer I/O.

Correct Answer: B

#### **QUESTION 8**

Which two questions can be answered using the available graphical reports in the Control Center? (Select two.)

- A. Who is sending me spam?
- B. Which compliance policies are firing?
- C. Which IP addresses are invalid?
- D. Which LDAP servers are sending me viruses?

Correct Answer: AB

## **QUESTION 9**

Which command displays the amount of free space in the configuration database of the datadg disk group?

- A. vxdg -g datadg free
- B. vxdg -g datadg list
- C. vxdg free datadg
- D. vxdg list datadg
- Correct Answer: D

# **QUESTION 10**

Output from vxprint -g diskgroup -htr shows a plex with a state of NODEVICE. What does this indicate?

- A. The private region is accessible.
- B. The private region is inaccessible.
- C. The disk media is in a FAILING state.
- D. The subdisks are relocated.

Correct Answer: B

#### **QUESTION 11**

Which command can be used to refresh the information about the disks?

- A. vxdctl enable
- B. vxdctl rescan
- C. vxdisk rescan
- D. vxdisk enable

## **QUESTION 12**

Which commands display plex, volume, and kernel states? (Choose two.)

A. vxcat

- B. vxdisplay
- C. vxinfo
- D. vxprint

Correct Answer: A

E. vxstate

Correct Answer: CD